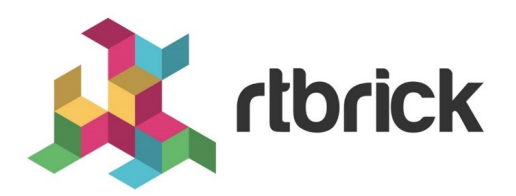

# **RBFS Subscriber Filters User Guide**

**Version 24.1.1, 31 January 2024**

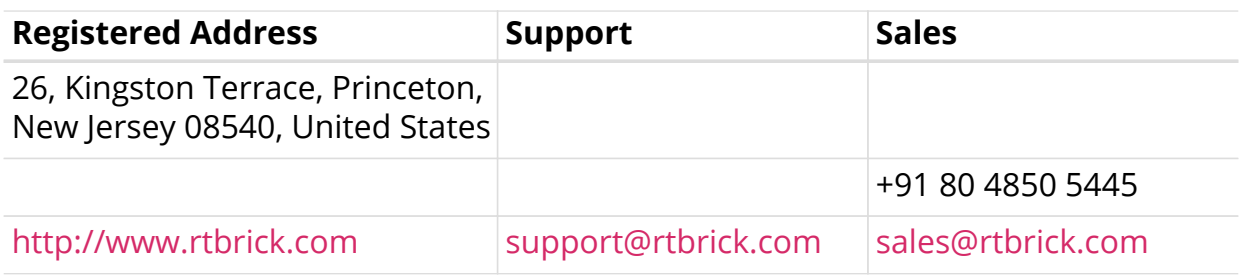

©Copyright 2024 RtBrick, Inc. All rights reserved. The information contained herein is subject to change without notice. The trademarks, logos and service marks ("Marks") displayed in this documentation are the property of RtBrick in the United States and other countries. Use of the Marks are subject to RtBrick's Term of Use Policy, available at <https://www.rtbrick.com/privacy>. Use of marks belonging to other parties is for informational purposes only.

## **Table of Contents**

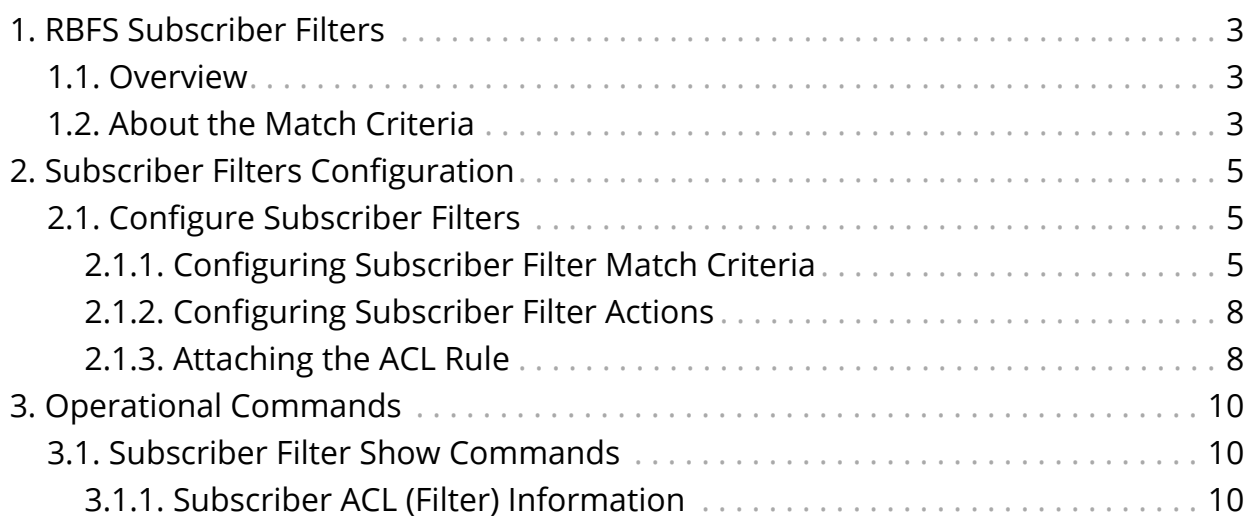

# <span id="page-3-0"></span>**1. RBFS Subscriber Filters**

### <span id="page-3-1"></span>**1.1. Overview**

RBFS Subscriber Filters, also referred to as subscriber ACLs, consist of a set of rules defining packet match criteria and actions. There are separate rules for IPv4 and IPv6 downstream (egress to subscriber) and upstream (ingress from subscriber) packets. These rules support various match criteria and actions, some of which are specific to address families or directions. Each rule is assigned a priority, and the decision between multiple matching rules is based on these priorities, where lower values take precedence.

The available actions include accept, drop, or http-redirect where the last one refers to the RBFS HTTP Redirect Service. When the action is drop, matching traffic is silently discarded. The filters are categorized into two primary types, namely l3v4 for IPv4 and l3v6 for IPv6, applicable to either ingress or egress direction.

To apply these filters to subscribers, there are two ways. They can be applied through the access service-profile or directly using the corresponding RADIUS attributes with the second method taking priority.

### <span id="page-3-2"></span>**1.2. About the Match Criteria**

When multiple match criteria are defined within a single rule, they are treated as a logical AND operation, requiring all criteria to be met for the rule to be considered as a match. However, using unsupported match criteria, such as destination-ipv4 subscriber-prefix in ingress (upstream), can potentially lead to session termination. In the case of CoA (Change of Authorization), the filter assignment is rejected using CoA NAK, if such unsupported criteria are encountered.

Even if filters are assigned to a subscriber, those filters are applied globally, indicating that all traffic from all interfaces and subscribers is evaluated against all rules. Consequently, RBFS has introduced specific options to restrict rules to individual subscribers. For ingress (upstream) rules, it is recommended to enable the subscriber-ifl option, ensuring that only traffic received from the corresponding subscriber is matched. With the subscriber-ifl option, packets are matched based on incoming subscriber IFL. However, this option is not supported in egress(downstream), requiring the limitation of traffic using subscriber address prefix information. Thus, RBFS introduced the options source-ipv4-subscriberprefix, source-ipv6-subscriber-prefix, destination-ipv4-subscriber-prefix, destination-ipv6-subscriber-prefix, source-ipv6-delegated-subscriber-prefix, and destination-ipv6-delegated-subscriber-prefix. With these options enabled, the dynamically assigned subscriber address prefix is automatically integrated into the corresponding filter instance to constrain those rules to a specific subscriber.

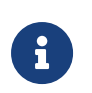

Improperly configured filters assigned to one subscriber may create a negative impact on other subscribers as well.

# <span id="page-5-0"></span>**2. Subscriber Filters Configuration**

The configuration hierarchy for Subscriber ACL is illustrated in the diagram.

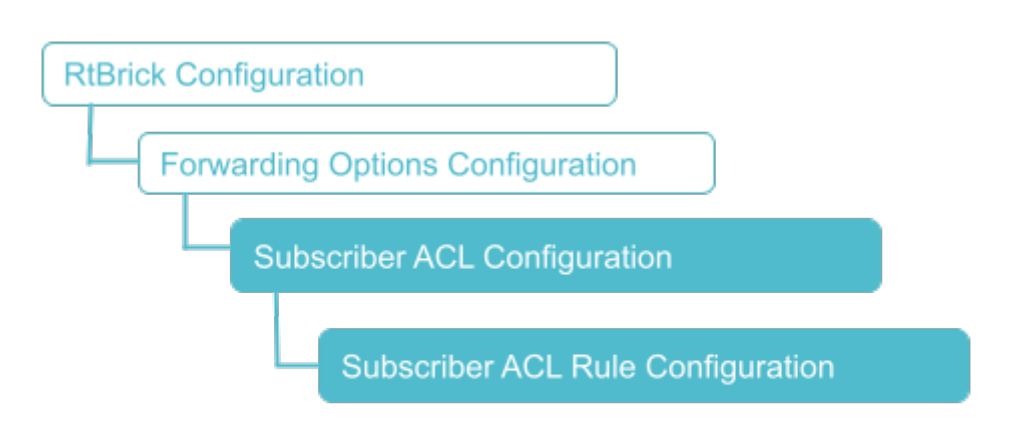

### <span id="page-5-1"></span>**2.1. Configure Subscriber Filters**

Syntax:

**set forwarding-options subscriber-acl** <l3v4|l3v6> **rule** <rule-name> **ordinal** <ordinal-value> <option> <attribute> <value>

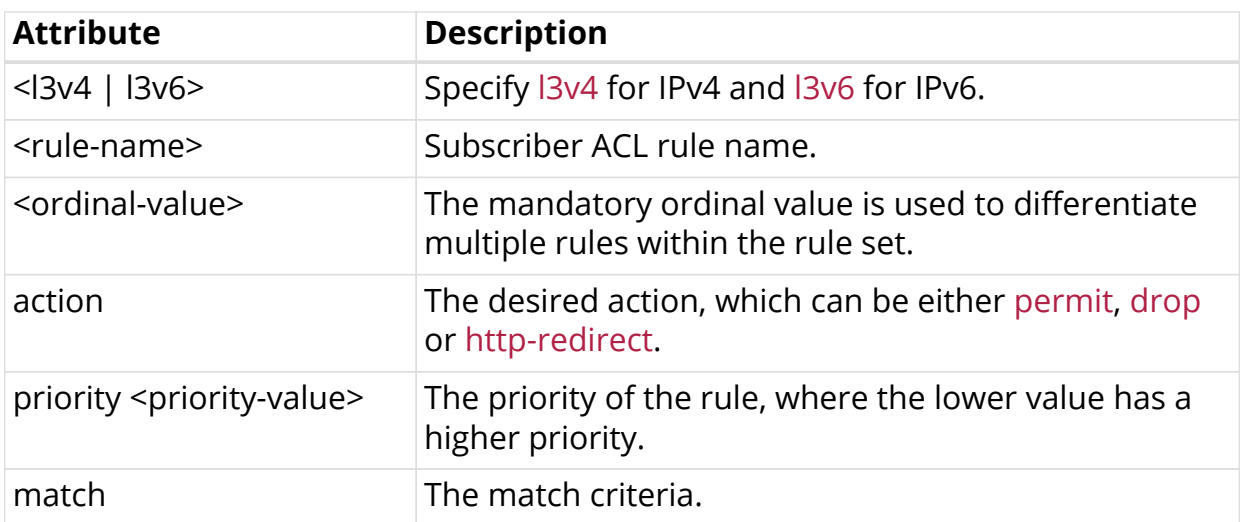

### <span id="page-5-2"></span>**2.1.1. Configuring Subscriber Filter Match Criteria**

Syntax:

**set forwarding-options subscriber-acl** <l3v4|l3v6> **rule** <rule-name> **ordinal** <ordinal-value> **match** <attribute> <value>

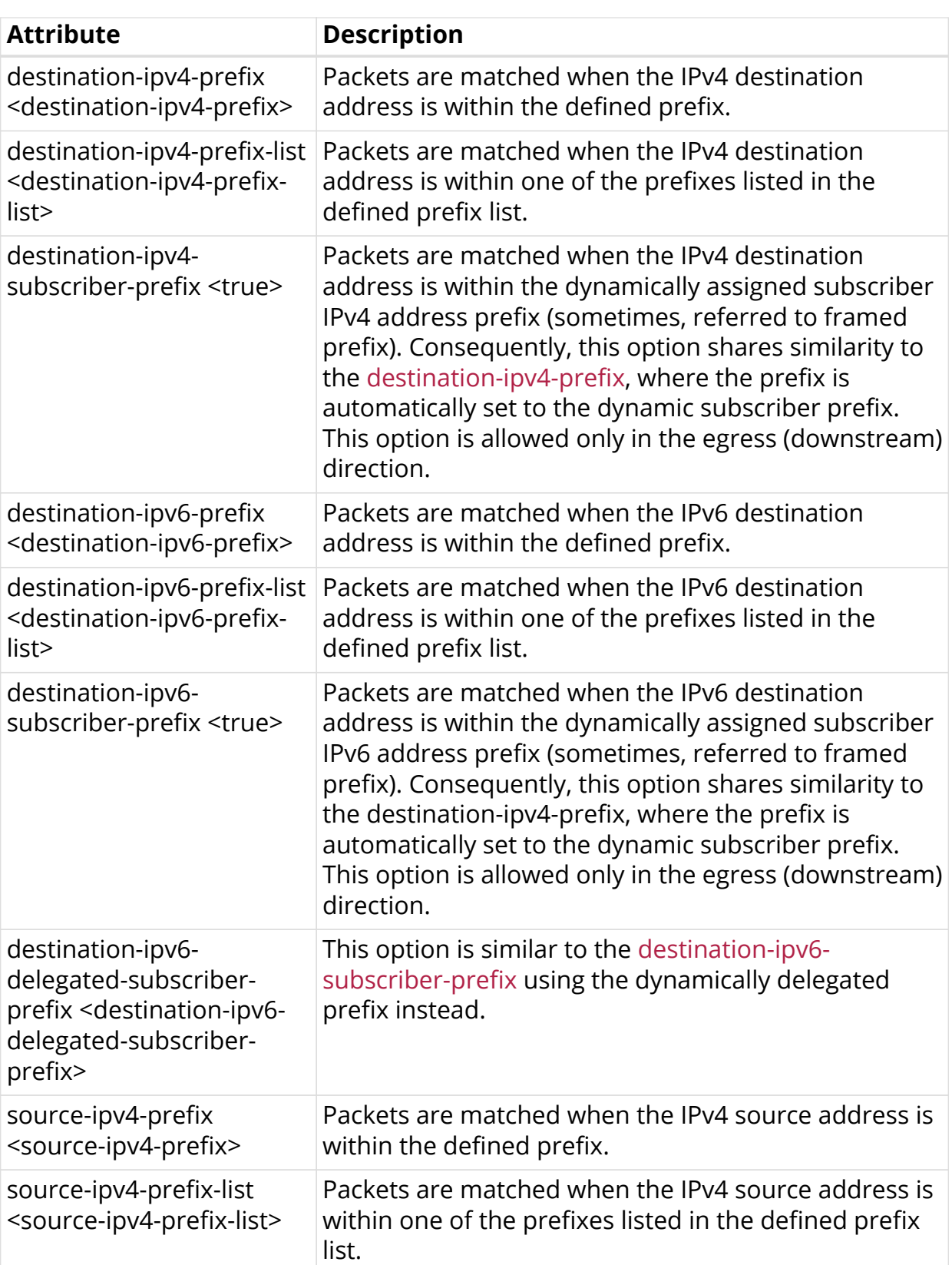

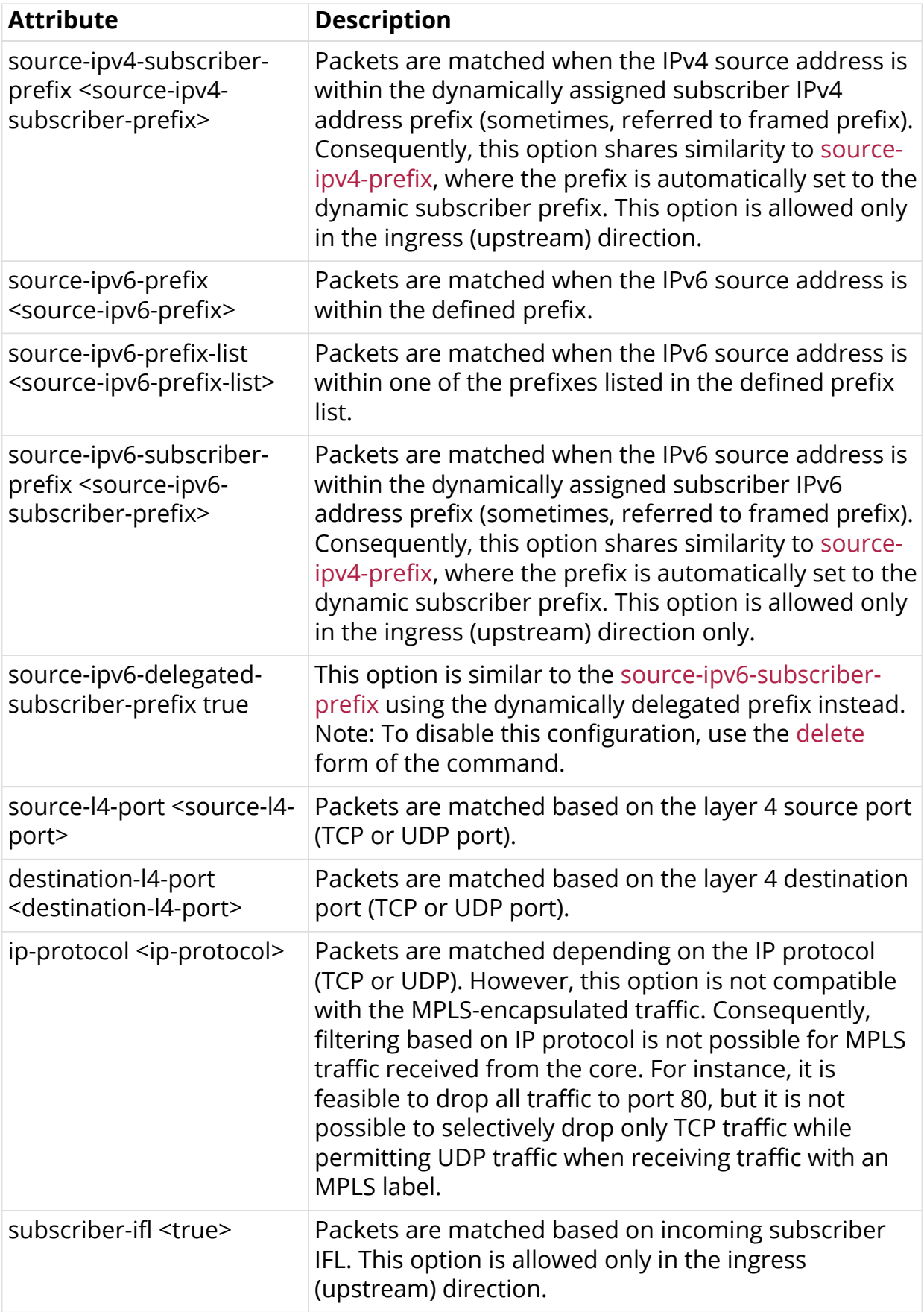

#### <span id="page-8-0"></span>**2.1.2. Configuring Subscriber Filter Actions**

Syntax:

**set forwarding-options subscriber-acl** <l3v4|l3v6> **rule** <rule-name> **ordinal** <ordinal-value> **action** <attribute> <value>

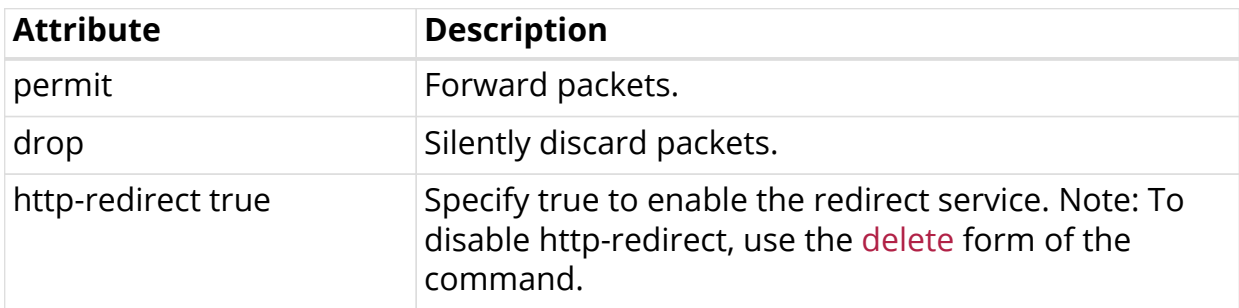

The following example shows an IPv4 subscriber filter configuration in which the applied ACL is ipv4-acl-in.

```
supervisor@rtbrick: cfg> show config forwarding-options subscriber-acl l3v4
{
   "rtbrick-config:l3v4": {
     "rule": [
       {
         "rule-name": "ipv4-acl-in",
         "ordinal": [
           {
              "ordinal-value": 1,
              "match": {
               "destination-l4-port": 80,
                "ip-protocol": "TCP"
              },
              "action": {
                "http-redirect": "true"
              },
              "priority": 1001
           }
         ]
       }
     ]
   }
}
```
#### <span id="page-8-1"></span>**2.1.3. Attaching the ACL Rule**

Syntax:

**set access service-profile profile-name** <profile-name> <attribute> <value>

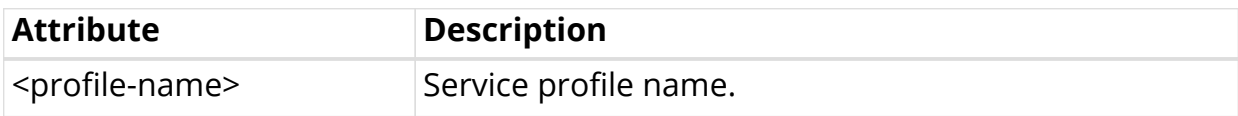

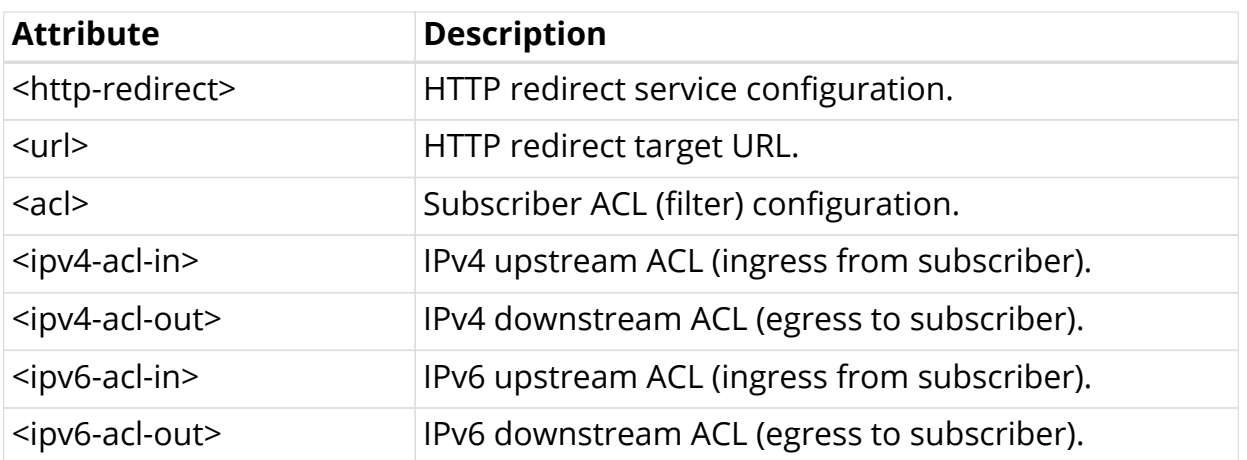

# <span id="page-10-0"></span>**3. Operational Commands**

### <span id="page-10-1"></span>**3.1. Subscriber Filter Show Commands**

The show commands provide detailed information about the subscriber filter.

#### <span id="page-10-2"></span>**3.1.1. Subscriber ACL (Filter) Information**

The show subscriber <id> acl command provides a comprehensive list of all ACL instances initiated for the subscriber, including RBFS Subscriber Filters and Ascend Data Filters (ADF). Additionally, this command provides the option to view detailed information for each filter instance by appending the corresponding filter name. Consequently, the filters are displayed with all variables, such as destination-ipv4 subscriber-prefix, replaced by their actual prefixes for clarity.

#### **Syntax:**

**show subscriber** <subscriber-id> **acl** <acl-name>

Example:

```
supervisor@rtbrick: op> show subscriber 1369375761697341441 acl ipv4-acl-in-ipoe-
lag-1/1369375761697341441
Rule: ipv4-acl-in-ipoe-lag-1/1369375761697341441
  ACL type: l3v4
  Ordinal: 1
   Priority: 1001
    Match:
      Direction: ingress
      Destination L4 port: 80
      IP protocol: TCP
    Action:
      HTTP-redirect: True URL: www.rtbrick.com
```